Visit SeeClickFix.com/Van-Buren-County and select "New Request" to submit a service request.

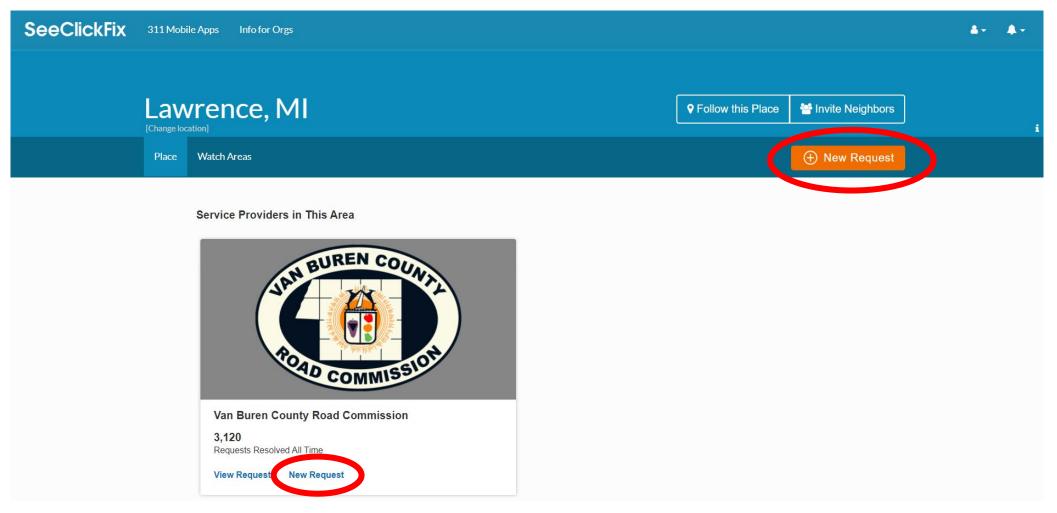

Select your request category from the list provided. Your selection will submit the request to the appropriate staff member for the most effective solution.

| Submit a Request                               | Select a category to get started |
|------------------------------------------------|----------------------------------|
| Q Search for Category                          |                                  |
| ■<br>目 Van Buren County Road Commission        |                                  |
| Drainage, Water or Washout Concern             |                                  |
| Gravel Road Maintenance                        |                                  |
| Mailbox Damage                                 |                                  |
| Mowing, Brush Control, Sight Distance Concerns |                                  |
| Other                                          |                                  |
| Pothole                                        |                                  |
| Road/Bridge Construction                       |                                  |
| Seal coat                                      |                                  |
| Shoulder Repair/Concern                        |                                  |
| Snow Removal or Ice Control                    |                                  |
| Street Sign or Signal Concern                  |                                  |
| Thank you                                      |                                  |
| Tree, Limb or Stump Concern                    |                                  |
| i                                              |                                  |

Enter the address of the issue in the search bar OR drag the map to drop the pointer on the location. Once the pointer is at the correct location, select "Confirm Location".

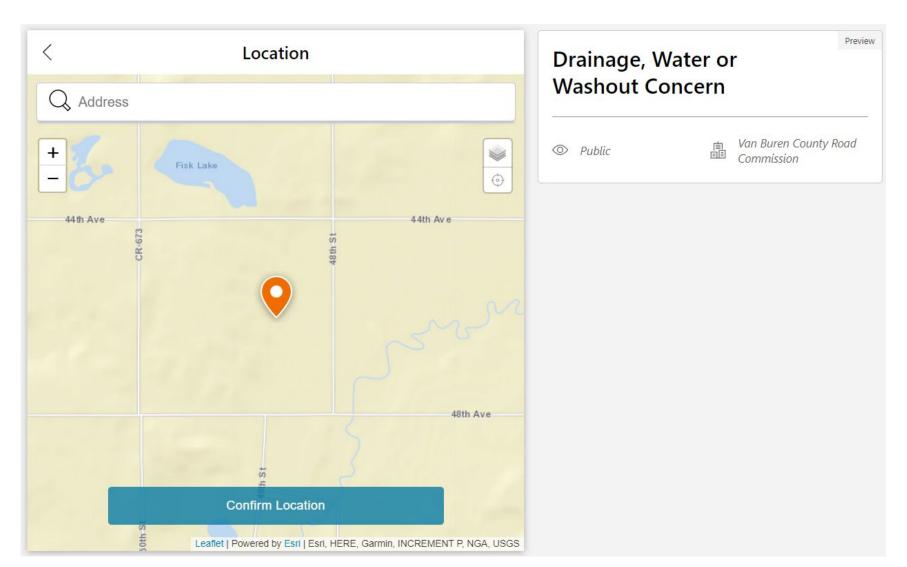

The next page allows you to upload a photo. If you have no photo of the issue, select "No Photo".

| Add Photo Please add a photo. It helps us to better identify your request, plus we can often pull your location from the photo.                                | Preview<br>Drainage, Water or<br>Washout Concern<br>40001-43999 48th St, Arlington Twp, MI, 49064,<br>USA |
|----------------------------------------------------------------------------------------------------|----------------------------------------------------------------------------------------------------|
| CO<br>Add an image                                                                                                    | Public       Image: Complexity Provided and Complexity Road                                               |
| No Photo                                                                                                    |                                                                                                    |
| This site is protected by reCAPTCHA and the Google <u>Privacy Policy</u> and <u>Terms of Service</u><br>apply.<br>Powered by SeeClickFix • <u>Terms of Use</u> |                                                                                                    |

- On the next page, enter in a description of the issue. For example: "The shoulder about ½ mile South of the East Arlington Baptist Church is washed out on the West side of the road."
- Input the closest address or cross street to the issue.
- Use the drop down to select the concern.
- Enter in your name and telephone number if you would like a follow up from Van Buren County Road Commission.

| < Details Description                                                                                                    | Drainage, Water or<br>Washout Concern                          |
|----------------------------------------------------------------------------------------------------|----------------------------------------------------------------|
|                                                                                                    | 40001-43999 48th St, Arlington Twp, MI, 49<br>USA              |
| Optional, Displayed publicly                                                                                                    | <ul> <li>Public</li> <li>Public</li> <li>Commission</li> </ul> |
| What is the location of your drainage concern? Please be specific and include the nearest address. If this isn't possible, please include the road name and nearest cross streets. |                                                                |

~

Preview

Road

Confirm Details

Name and telephone number - This information will not be shown publicly, the Van Buren County Road Commission will only use this

information if necessary to contact you for follow up.

Optional, Displayed publicly

Required, Displayed publicly

Optional, Not displayed publicly

What does this drainage concern relate to?

- Submit your request using one of the three options shown.
  - Submitting as yourself shows only your name publicly.
  - Hiding your identity will allow you to receive email updates, but the public nor VBCRC will receive your name or telephone number.
  - Submitting as a guest will opt you out of all email updates regarding the issue.

| <                                            | Submit                                                                               |                                                                          | Drainage, Water or            |                                         |
|----------------------------------------------|--------------------------------------------------------------------------------------|--------------------------------------------------------------------------|-------------------------------|-----------------------------------------|
| How would you like to submit this request?   |                                                                                      | Washout Concern<br>40001-43999 48th St, Arlington Twp, MI, 49064,<br>USA |                               |                                         |
| Visibility: <b>Public</b><br>Receiving organ | zation: Van Buren County Road Commission                                             |                                                                          | This is a test                |                                         |
| Submit as your                               | <b>self</b><br>will be visible publicly and your email will be                       | ۲                                                                        | What does this dr<br>Flooding | ainage concern relate to?               |
|                                              | receiving organization.                                                              |                                                                          |                               | 自 Van Buren County Roa<br>回题 Commission |
| Hide your iden                               | tity                                                                                 |                                                                          |                               |                                         |
| Your username a the receiving or             | and email will be hidden from the public and from ganization.                        | 0                                                                        |                               |                                         |
| Submit as a gu                               | est                                                                                  |                                                                          |                               |                                         |
|                                              | uired. This request will be sent to the receiving<br>t you will not receive updates. | 0                                                                        |                               |                                         |
|                                              | Submit                                                                               |                                                                          |                               |                                         |
| This site is prote                           | cted by reCAPTCHA and the Google <u>Privacy Policy</u> and <u>Terms of</u><br>apply. | f <u>Service</u>                                                         |                               |                                         |
|                                              | Powered by SeeClickFix • Terms of Use                                                |                                                                          |                               |                                         |

- After submission, your request will automatically be assigned to the appropriate staff member with a summary of your submission. Here you can add additional comments, add an image, or change the status of the request.
- The service request number at the top is searchable from the main page for easy access to view updates.

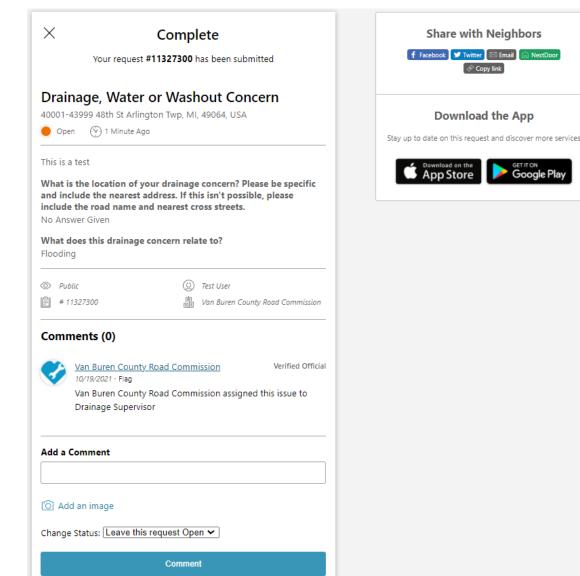

See Click Fix can be accessed on our website by either the menu drop down, or on the main page. SeeClickFix offers an app for download as well.

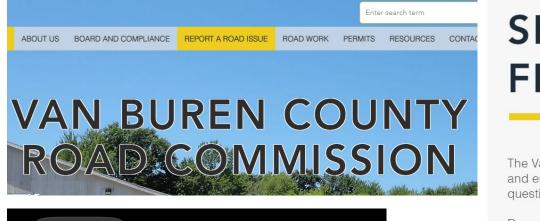

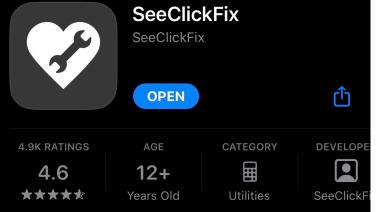

#### SEE CLICK FIX

The Van Buren County Road Commission welcomes and encourages all input, including praise, questions, concerns, and complaints from the public.

Requests for services can be made by calling our office at <u>269-674-8011</u> or by filing a request through SeeClickFix.

To report a non-emergency road issue through SeeClickFix click here.

Road issues can also be directed by phone to the Administrative Office, <u>269-674-8011</u>, or via email at <u>vbcrc@vbcrc.org</u>.

Emergency after-hours call the Van Buren County Sheriff's Office at <u>269-657-3101</u>, or dial 911.

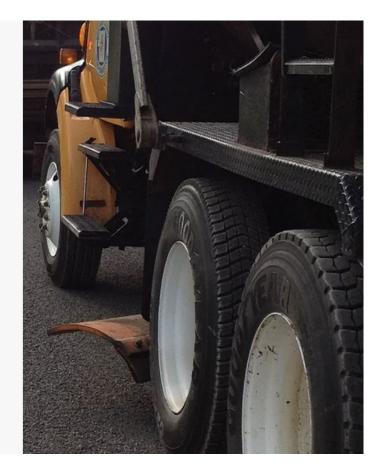